### CSc 372

### Comparative Programming Languages

2 : Functional Programming

## Department of Computer Science University of Arizona

Copyright C 2011 Christian Collberg

Christian Collberg

K ロ ▶ K 御 ▶ K 콜 ▶ K 콜 ▶ │ 콜 │ ◆ 9 Q ⊙

### Programming Paradigms

- During the next few weeks we are going to work with functional programming. Before I can explain to you what FP is, I thought I'd better put things into perspective by talking about other **programming paradigms**.
- O Over the last 40 or so years, a number of programming paradigms (a programming paradigm is <sup>a</sup> way to think about programs and programming) have emerged.

### Programming Paradigms. . .

#### <sup>A</sup> programming paradigm

• is a way to think about programs, programming, and problem solving,

**•** is supported by one or more programming languages. Being familiar with several paradigms makes you <sup>a</sup> better programmer and problem solver. The most popular paradigms:

- **1** Imperative programming.
- 2 Functional programming.
- **3** Object-oriented programming.
- 4 Logic Programming.

When all you have is <sup>a</sup> hammer, everything looks like <sup>a</sup> nail.

### Programming Paradigms. . .

<u>\_\_</u>\_ Imperative Programming \_\_\_\_\_\_\_

- **•** Programming with state.
- Also known as procedural programming. The first to emerge in the 1940s-50s. Still the way most people learn how to program.
- FORTRAN, Pascal, C, BASIC.

Functional Programming

- **•** Programming with values.
- Arrived in the late 50s with the LISP language. LISP is still popular and widely used by AI people.
- LISP, Miranda, Haskell, Gofer.

### Programming Paradigms. . .

Object-Oriented Programming

- **•** Programming with objects that encapsulate data and operations.
- A variant of imperative programming first introduced with th e Norwegian language Simula in the mid 60s.
- $\bullet$  Simula, Eiffel, Modula-3,  $C++$ .

Logic Programming

- **•** Programming with **relations**.
- Introduced in the early 70s. Based on predicate calculus. Prolog is popular with Computational Linguists.
- Prolog, Parlog.

### Procedural Programming

We program an abstraction of the Von Neumann Machine, consisting of a **store** (memory),

a **program** (kept in the store), A **CPU** and a **program counter** (PC):

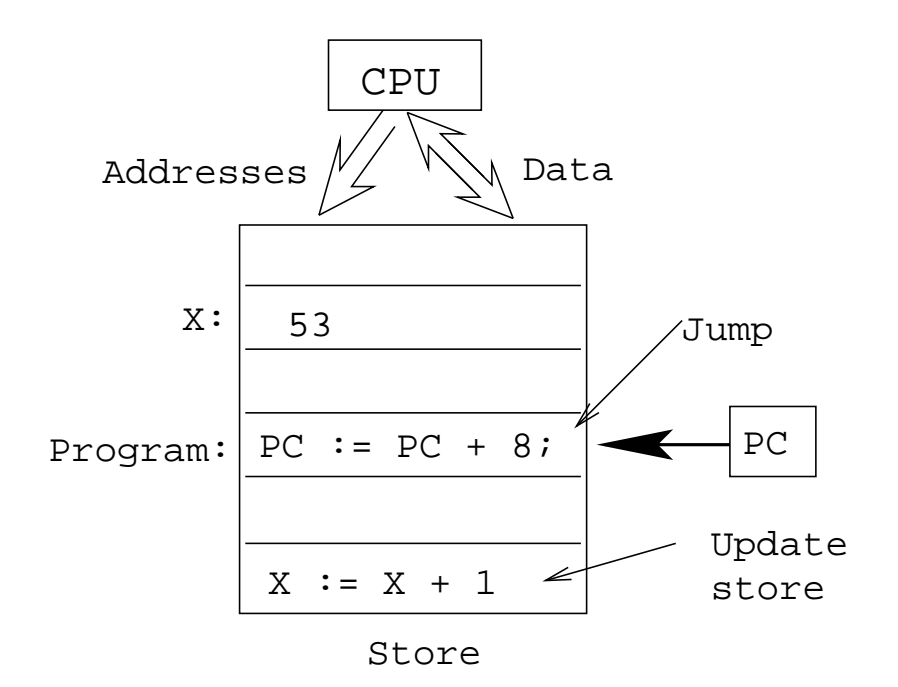

- Computing  $x:=x+1$   $\_\_$
- **1** Compute x's address, send it to the store, get <sup>x</sup>'s value back.
- 2 Add 1 to <sup>x</sup>'s value.
- <sup>3</sup> Send <sup>x</sup>'s address and new value to the store for storage.
- Increment PC.

### Procedural Programming. . .

✞

The programmer...

- uses control structures (IF, WHILE, ...) to alter the program counter (PC),
- o uses assignment statements to alter the store.
- is in charge of memory management, i.e. declaring variables to hold values during the computation.

```
function fact (n:integer): integer;
var s, i : integer := 1;
begin
    while i<=n do s:=s\asti; i:=i+1; end;
    return s;
end fact.
\setminus
```
 $\overline{a}$ 

✆

### Procedural Programming. . .

Procedural programming is difficult because:

- **1** A procedural program can be in a large number of states. (Any combination of variable values and PC locations constitutes <sup>a</sup> possible state.) The programmer has to keep track of all of them.
- 2 Any global variable can be changed from any location in the program. (This is particularly true of languages like  $C \& C++$ [Why?]).
- **3** It is difficult to reason mathematically about a procedural program.

## Functional Programming

K ロ ▶ K 레 ▶ K 메 로 ▶ K 지금 ▶ 이 그는 사이이어

### Functional Programming

In contrast to procedural languages, functional programs don't concern themselves with state and memory locations. Instead, they work exclusively with values, and expressions and functions which compute values.

- Functional programming is not tied to the von Neumann machine.
- It is not necessary to know anything about the underlying hardware when writing <sup>a</sup> functional program, the way you do when writing an imperative program.
- Functional programs are more declarative than procedural ones; i.e. they describe what is to be computed rather than how it should be computed.

### Functional Languages

Common characteristics of functional programming languages:

- **1** Simple and **concise syntax** and semantics.
- Repetition is expressed as **recursion** rather than iteration.
- **3** Functions are first class objects. I.e. functions can be manipulated just as easily as integers, floats, etc. in other languages.
- **4** Data as functions. I.e. we can build a function on the fly and then execute it. (Some languages).

### Functional Languages. . .

- **5** Higher-order functions. I.e. functions can take functions as arguments and return functions as results.
- **6 Lazy evaluation**. Expressions are evaluated only when needed. This allows us to build *infinite data structures*, where only the parts we need are actually constructed. (Some languages).
- **O** Garbage Collection Dynamic memory that is no longer needed is automatically reclaimed by the system. GC is also available in some imperative languages (Modula-3, Eiffel) but not in others  $(C, C++, Pascal)$ .

### Functional Languages. . .

- 8 Polymorphic types. Functions can work on data of different types. (Some languages).
- **9** Functional programs can be more easily manipulated mathematically than procedural programs.

 $\_$  Pure vs. Impure FPL  $\_\_$ 

- **O** Some functional languages are **pure**, i.e. they contain no imperative features at all. Examples: Haskell, Miranda, Gofer.
- **o Impure** languages may have assignment-statements, goto:s, while-loops, etc. Examples: LISP, ML, Scheme.

# Specifying Functions

K ロ ▶ K 레 ▶ K 메 로 ▶ K 메 코 ▶ 이 트 및 X 9 Q @

### What is a function?

- A function maps argument values (inputs) to result values (outputs).
- A function takes argument values from a source set (or domain).
- A function produces result values that lie in a target set (or range ).

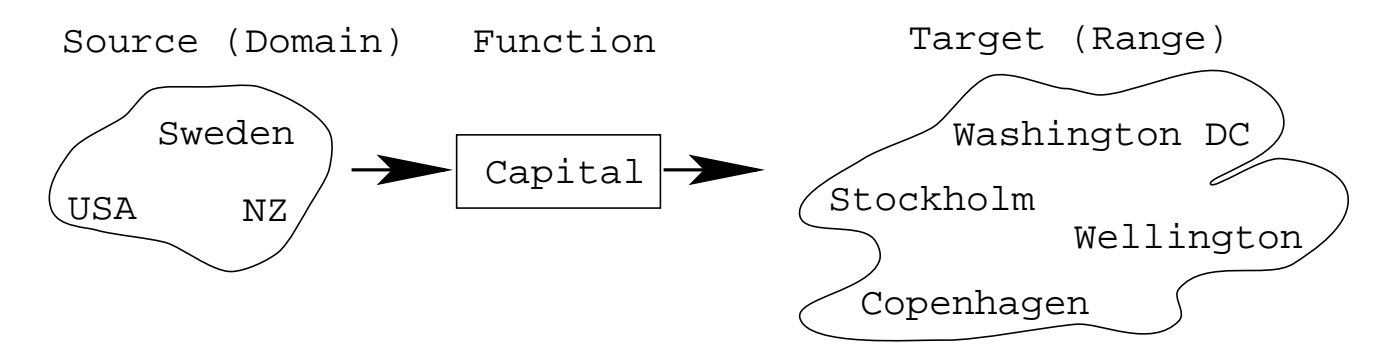

### More on functions

A function must not map an input value to more than one output value. Example:

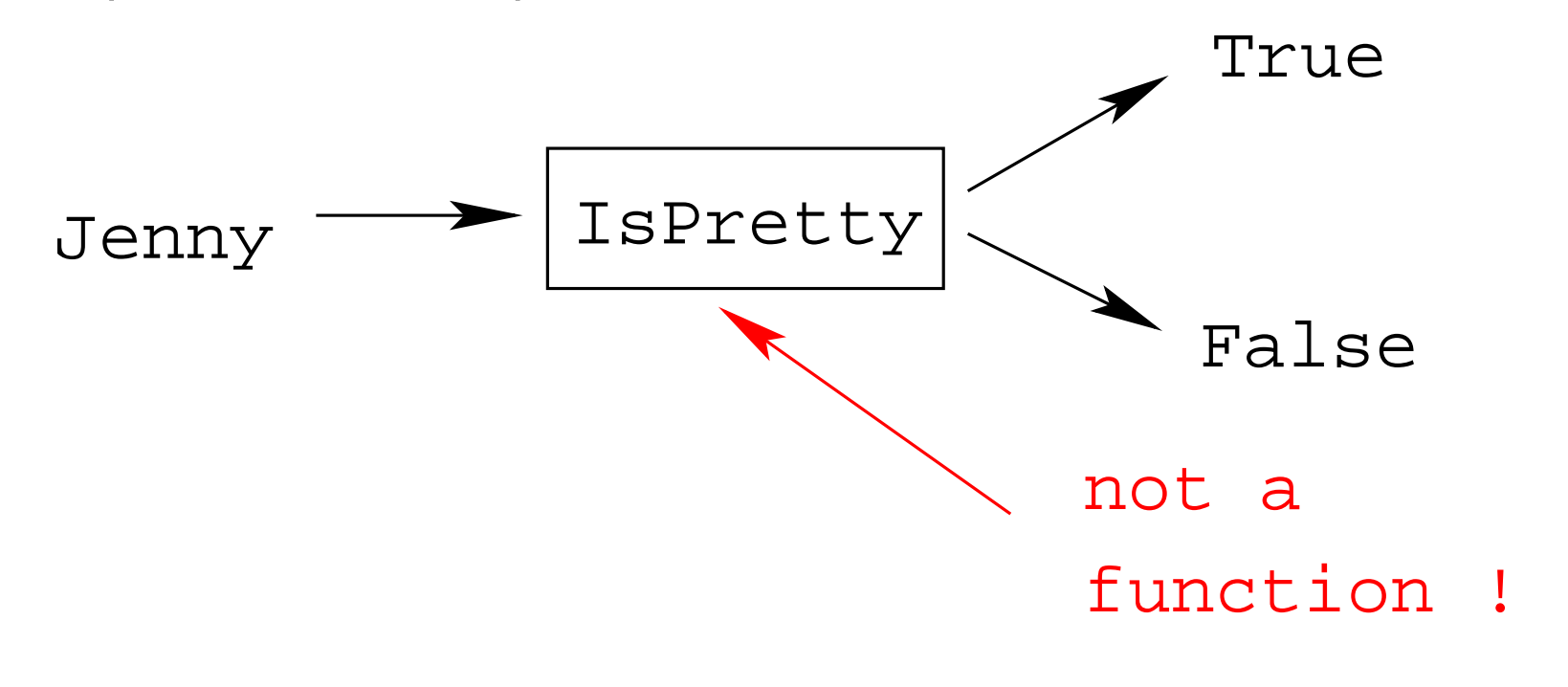

### More on functions...

• If a function  $F$  maps every element in the domain to some element in the range, then  $F$  is total. I.e. a total function is defined for all arguments.

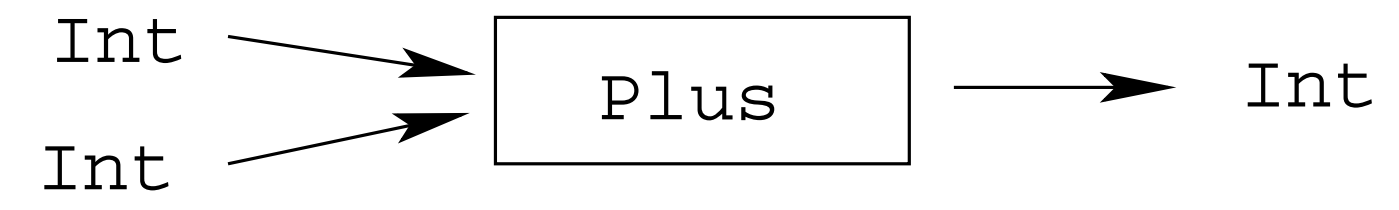

### More on functions. . .

A function that is undefined for some inputs, is called partial.

$$
Int \longrightarrow
$$
Divide  $\rightarrow$  Int

• Divide is partial since  $\frac{?}{0}$  =? is undefined.

### Specifying functions

A function can be specified extensionally or intentionally. Extensionally:

- Enumerate the elements of the (often infinite) set of pairs "(argument, result)" or "Argument  $\mapsto$  Result."
- The extensional view emphasizes the **external behavior** (or specification), i.e. what the function does, rather than how it does it.

$$
\begin{aligned}\n\text{double} &= \{ \cdots, (1,2), (5,10), \cdots \} \\
\text{even} &= \{ \cdots, (0, \text{True}), (1, \text{False}), \cdots \} \\
\text{double} &= \{ \cdots, 1 \mapsto 2, 5 \mapsto 10, \cdots \} \\
\text{isHandsome=}\n\{\text{Christ} \mapsto \text{True}, \text{High} \mapsto \text{False}\}\n\end{aligned}
$$

### Specifying functions. . .

#### $\rule{1em}{0.15mm}$   $\Box$  Intensionally:  $\rule{1em}{0.15mm}$

- Give a rule (i.e. algorithm) that computes the result from the arguments.
- The intentional view emphasizes the **process** (or algorithm) that is used to compute the result from the arguments.

```
double x = 2 \cdot xeven x = x \mod 2 == 0isHandsome x = if isBald xthen True
         else False
```
### Specifying functions. . .

### Graphically:

The graphical view is <sup>a</sup> notational variant of the intentional view.

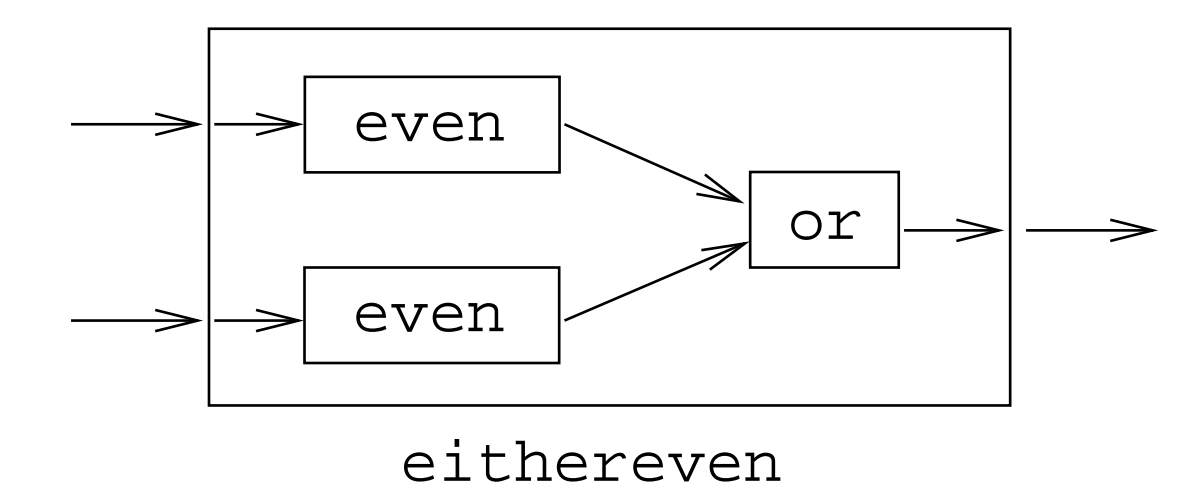

### Function Application

• The most important operation in a functional program is function application, i.e. applying a function to its argument(s), and retrieving the result:

**K ロ ▶ K 個 ▶ K 로 ▶ K 로 ▶ \_ 로 \_ K 9 Q @** 

```
double x = 2 \times xeven x = x \mod 2 == 0double 5 \Rightarrow 10
```
even 6  $\Rightarrow$  True

### Function Composition

**• Function composition** makes the result of one function application the input to another application:

double  $x = 2 \cdot x$ even  $x = x \mod 2 == 0$ 

even (double 5)  $\Rightarrow$  even 10  $\Rightarrow$  True

### Function Definition — Example

Example: How many numbers are there between  $m$  and  $n$ , inclusive?

**Extensional Definition:** \_\_\_\_\_\_

 $\texttt{sumbetween}\texttt{ m } \texttt{n } = \{ \cdots \texttt{(}1,1\texttt{)} \mapsto 1, (1,2) \mapsto 2, \cdots, (2,10) \mapsto 9 \}$ 

Intentional Definition:

sumbetween  $m n = ((m + n) * (abs (m-n) + 1)) div 2$ 

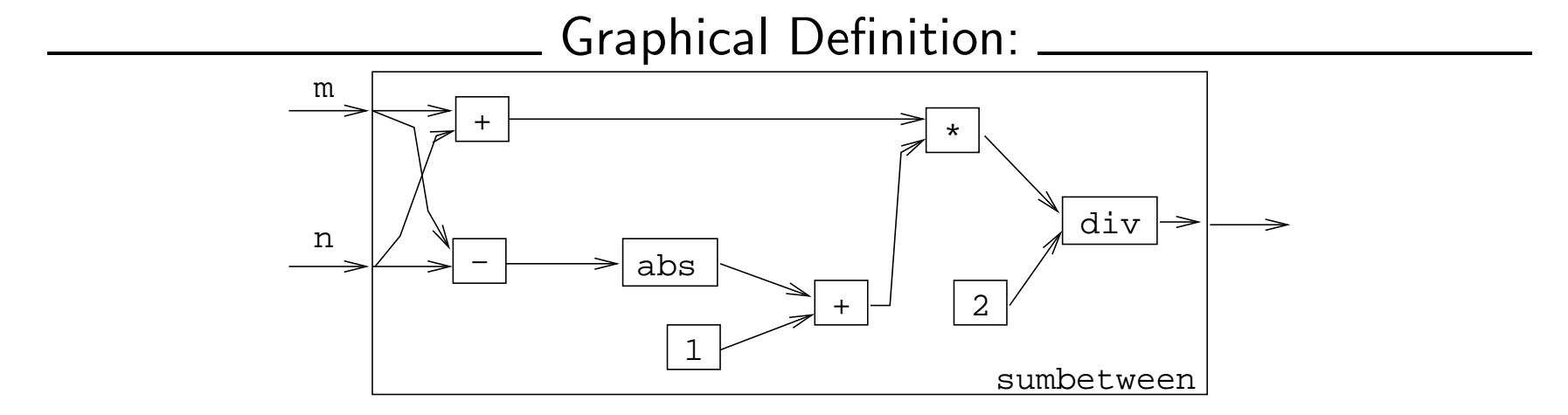

### Function Signatures

To define a function we must specify the types of the input and output sets (domain and range, i.e. the function's signature), and an algorithm that maps inputs to outputs.

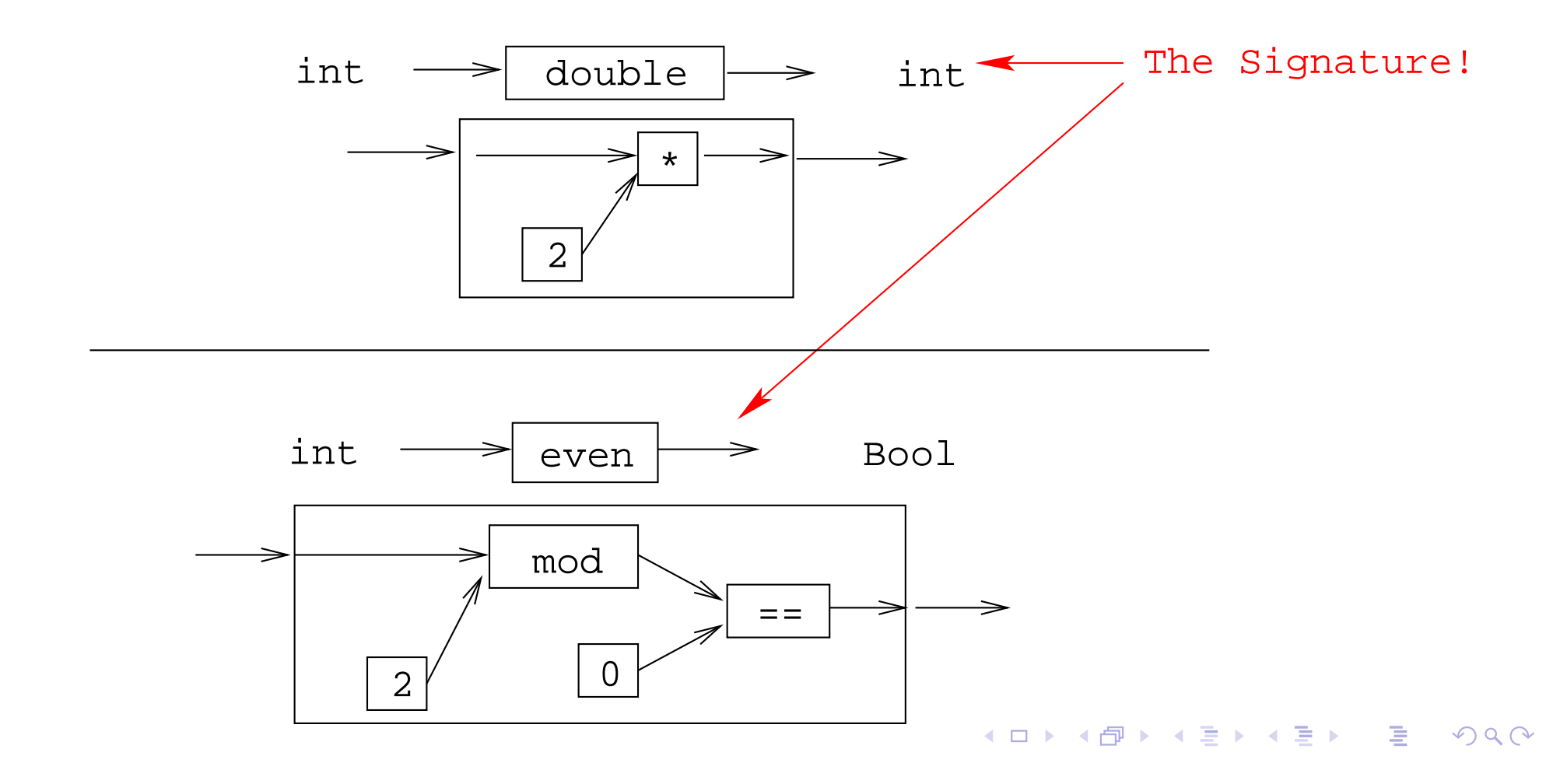

## What's so Good About FP?

K □ ▶ K d 및 K x X B X X B → X D 및 → YO Q O

- The most important concept of functional programming is referential transparency. Consider the expression  $(2*3)+5*(2*3)$
- (2 <sup>∗</sup> 3) occurs twice in the expression, but it has the same meaning  $(6)$  both times.
- RT means that the value of <sup>a</sup> particular expression (or sub-expression) is always the same, regardless of where it occurs.
- This concept occurs naturally in mathematics, but is broken by imperative programming languages.
- RT makes functional programs easier to reason about mathematically.

Consider this Java expression: ✞

 $f() + f()$ 

Could we replace it by the expression  $\mathcal{L}$ 

2∗ f ( )

✝

✝

• If this was mathematics, we could! But, in Java...

 $\overline{a}$ 

 $\bigcup$ 

 $\overline{a}$ 

 $\bigcup$ 

```
If our definition of f() was
\sqrt{2}
```

```
int f() \{return 5;
}
```
then  $f() + f()$  and  $2*f()$  both mean the same.

But, if f() is  $\mathcal{L}$ 

✝

✝

```
int X=5;
int f() \{X++;return X;
}
```
then  $f() + f() = 6 + 7 = 13$  and  $2*f() = 2*6 = 12!$ 

 $\overline{a}$ 

✆

 $\overline{a}$ 

 $\bigcup$ 

What about these two Java expression:  $\sqrt{2}$ 

 $f() + g()$ 

and ✞

✝

✝

$$
\mathsf{g}\left(\,\right)\,\,+\,\,\mathsf{f}\left(\,\right)
$$

• Are they equivalent? In math they are...

 $\overline{a}$ 

✆

 $\overline{a}$ 

✆

#### But, Java isn't math: ✞

```
int X=5;
   int f() \{X++;return X;
    }
   int g() \{return X;
    }
✝
```
then  $f()+g()=6+6=12$  and  $g()+f()=5+6=11!$ 

 $\overline{a}$ 

✆

- Because of such side-effects, Java isn't referentially transparent.
- The same is true of any procedural language (Pascal, C, Modula-2, etc) and object-oriented language (Java,  $C++$ ,  $C#$ ).

- o Pure functional programming languages are referentially transparent.
- This means that it is easy to find the meaning (value) of an expression.
- We can evaluate it by substitution. I.e. we can replace a function application by the function definition itself.

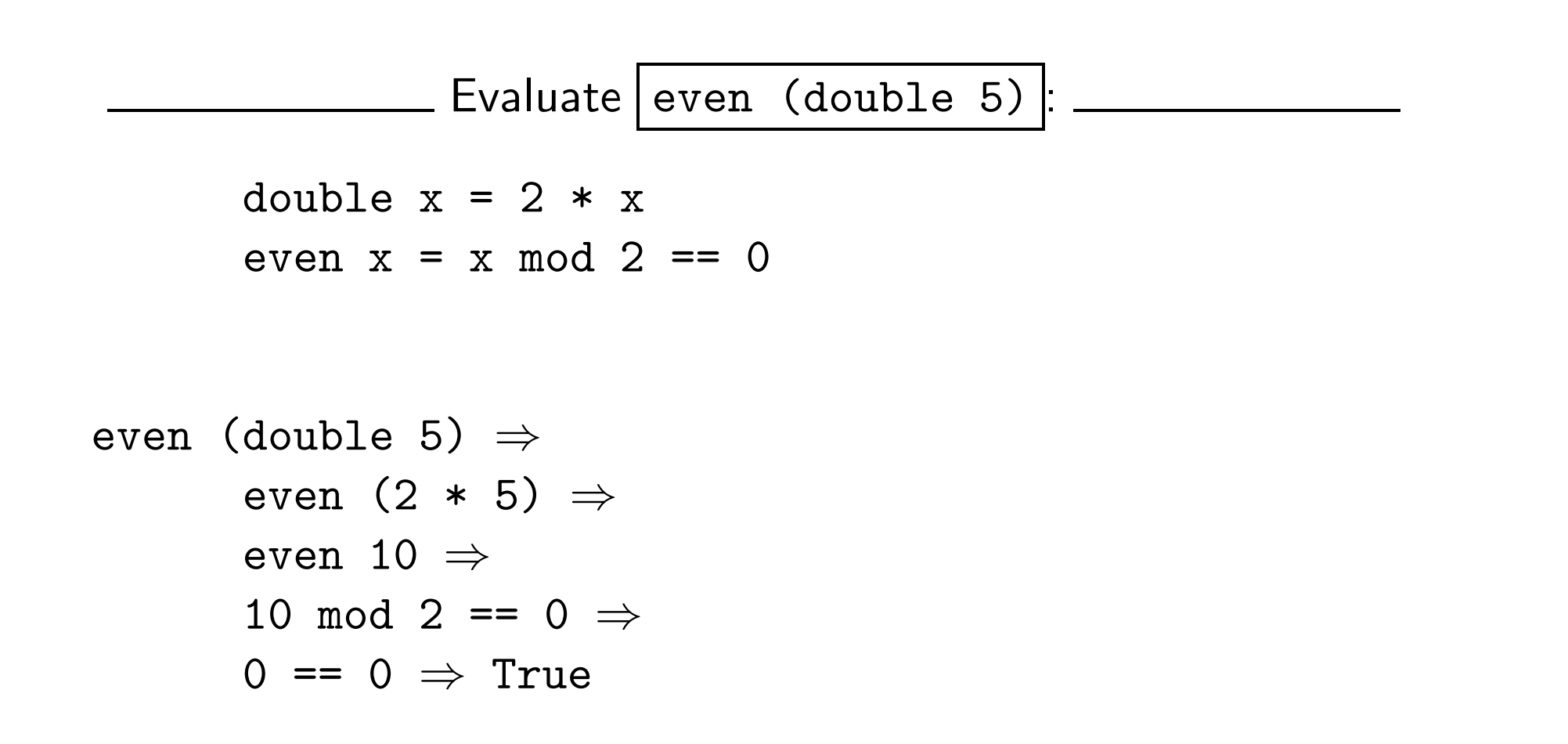

In <sup>a</sup> pure functional language

- **1** Expressions and sub-expressions always have the same value, regardless of the environment in which they're evaluated.
- 2 The order in which sub-expressions are evaluated doesn't effect the final result.
- 3 Functions have no side-effects.
- **4** There are no global variables.

- <sup>5</sup> Variables are similar to variables in mathematics: they hold <sup>a</sup> value, but they can't be updated.
- <sup>6</sup> Variables aren't (updatable) containers the way they are imperative languages.
- **T** Hence, functional languages are much more like mathematics than imperative languages. Functional programs can be treated as mathematical text, and manipulated using common algebraic laws.

### Homework

Here is <sup>a</sup> mathematical definition of the combinatorial  $\overline{f}$ unction  $\overline{f}$ n  $\binom{n}{r}$  "n choose r", which computes the number of ways to pick r objects from n:

$$
\left(\begin{array}{c}n\\r\end{array}\right) = \frac{n!}{r!*(n-r)!}
$$

- Give an extensional, intentional, and graphical definition of the combinatorial function, using the notations suggested in this lecture.
- You may want to start by defining an auxiliary function to compute the factorial function,  $n!=1*2* \cdots * n.$